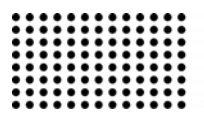

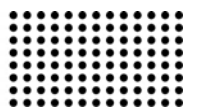

# **МОДЕЛЮВАННЯ КОРПОРАТИВНОЇ КОМП'ЮТЕРНОЇ МЕРЕЖІ**

**УДК 004.94** 

#### **ЛЕПА Евгений Владимирович**

к.т.н., доцент кафедры информационных технологий Херсонского национального технического университета. **Научные интересы:** системы принятия и поддержки решений, технологии интеллектуального анализа данных, моделирование. **e-mail:** e.lepa@ramdler.ru

## **ВСТУП**

Сьогодні, в умовах постійного пошуку, спрямованого на поліпшення виробничих процесів, і швидкого розвитку обчислювальної техніки і прикладного програмного забезпечення, складність телекомунікаційних систем різко зростає. З'являються нові концепції, технології, архітектурні рішення побудови телекомунікаційних систем. Здійснюється перехід від статичної, централізованої структури телекомунікаційних систем до динамічної, гнучкої, що заснована на розподілі систем отримання і обробки інформації [1,6].

Сучасна комп'ютерна система – це складний технічний об'єкт. Тому розробка комп'ютерної системи і її впровадження неможливі без попереднього моделювання і дослідження моделі. Причому часто модель комп'ютерної мережі або модель телекомунікаційної системи функціонує паралельно мережі або системи, що реально працює, як її віртуальний образ. Такий підхід дозволяє прогнозувати поведінку мережі або системи в найближчому або віддаленому майбутньому, проводити якісну модернізацію [2,4].

На сучасному ринку інформаційних технологій існують спеціальні програмні системи, що орієнтовані на моделювання та дослідження комп'ютерних мереж. Програмні системи моделювання мереж - інструмент, який може стати в нагоді будь-якому адміністратору корпоративної мережі, особливо при проектуванні нової мережі або внесенні кардинальних змін в уже існуючу. Продукти цієї категорії дозволяють перевірити наслідки впровадження тих чи інших рішень ще до придбання обладнання: відповідність поточним вимогам і вимогам найближчого часу, можливість і вартість подальшого розвитку.

Проте тема моделювання та оптимізації продуктивності мережі за допомогою програмних систем імітаційного моделювання у вітчизняних дослідженнях має фрагментарний характер.

#### **МЕТА Й ЗАВДАННЯ ДОСЛІДЖЕННЯ**

Поставлене завдання проектування корпоративної комп'ютерної мережі. Необхідно виконати імітаційне моделювання з метою визначення структури мережі, вибору її компонентів і визначення основних характеристик. Для моделювання використовується система імітаційного моделювання Riverbed Modeler [3,5]. Ця система є однієї з найбільш використовуваних для моделювання комп'ютерних мереж. Крім того, вона вільно поширюється у вигляді академічної версії, що робить її доступної для широкого кола користувачів. Вона може бути використана студентами при проектуванні й дослідженні комп'ютерних мереж і систем [10].

#### **ДОСЛІДЖЕННЯ ТА АНАЛІЗ РЕЗУЛЬТАТІВ**

Підприємство має центральний офіс в Одесі та філії в Херсоні і Дніпрі. На кожній точці вже існує локальна мережа, побудована за стандартом 10BaseT, з виходом в Internet. Необхідно об'єднати всі точки в одну мережу та організувати доступ до серверів, що розташовані в Києві. Замовник планує орендувати два сервери, що розташовані в київському дата центрі, доступ до яких будемо організовувати через шифрований EoIP тунель.

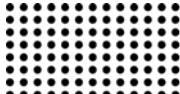

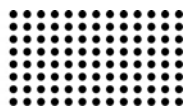

Таблиця 1

Перш за все побудуємо концептуальну модель майбутньої мережі (рисунок 1) [7,9].

Основними складовими частинами є: сервер, маршрутизатор, комутатор, робоча станція, SIP-телефон та GSM-шлюз. Для зручності будемо об'єднувати робочі станції в групи. Насамперед побудуємо таблицю відповідності обладнання та модулів в Riverbed Modeler (таблиця 1).

Результатом побудови є імітаційна модель, що складається з чотирьох субмереж, що поєднані лініями зв'язків, які моделюють роботу відділень та віддаленого серверу.

Опис процесів, що моделюються, проходить шляхом конфігурації модуля Application Definitions, який визначає програми та групи додатків. Крім того, він описує, як створювати мітки вузлів і портів.

# **Відповідність обладнання та модулів в Riverbed Modeler**

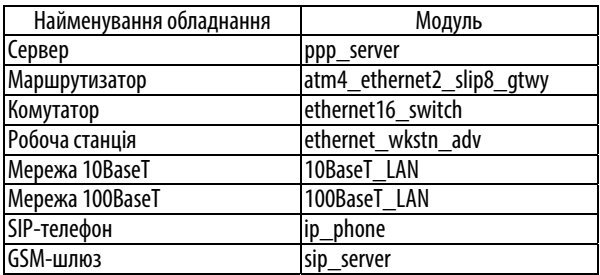

Для моделювання специфічних додатків, яких немає в стандартному переліку використовується модуль Task Definition, що дозволяє будувати користувацькі завдання на базі яких конфігуруються додатки.

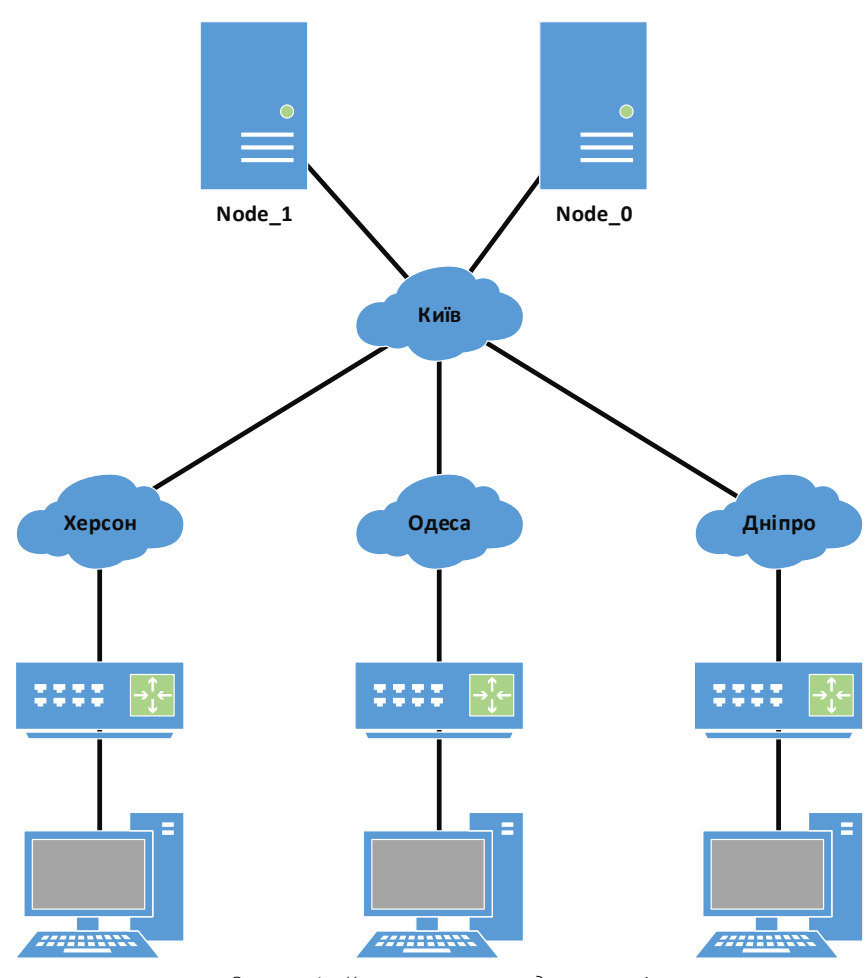

Рисунок 1 – Концептуальна модель мережі

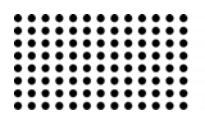

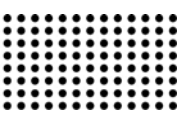

Profile Definitions об'єднує додатки в профіля, що описують роботу модулів. Модель включає 4 профіля:

Engineer\_profile;

E-commmerce\_profile;

Oper\_profile;

Communication\_profile.

Розглянемо детальніше структуру кожного профілю. Engineer\_profile описує модель використання робочої станції інженером.

Профіль включає 5 додатків, серед яких:

1.Web Browsing (Heavy);

2.Email (Light);

3.Telnet Session (Heavy);

4.File Transfer (Heavy);

5.Database Access (Heavy).

E-commmerce\_profile описує модель використання робочої станції офісним працівником. Профіль включає 4 додатки, серед яких:

1.Web Browsing (Heavy);

2.Email (Light);

3.File Print (Light);

4.Report\_downloading\_ap.

Oper\_profile описує модель використання робочої станції офісним працівником. Профіль включає 5 додатків, серед яких:

Web Browsing (Light);

Email (Light);

Video Conferencing (Light);

Voice over IP call;

Database Access (Light).

Субмережа Херсонського відділення складається з 5 блоків, а саме: головного роутеру, міжповерхового комутатору, виділеного типового PC, та двох мереж, що агрегують по 10 робочих станцій.

Субмережа Дніпровського відділення складається з 4 блоків: головного роутеру, міжповерхового комутатору та двох мереж, що агрегують 10 та 30 робочих станцій відповідно.

До складу субмережі Одеського відділення входять 2 міжповерхових комутатори, маршрутизатор, 3 блоки 10BaseT\_LAN по 20 та 1 блок на 10 робочих станцій.

Два сервери, що розташовані в Київському Датацентрі.

Після закінчення первинної побудови та конфігурації моделі можна переходити до перших прогонів.

Найбільш корисна характеристика мережі - це час доставки повідомлення. Це означає, що в першу чергу нас цікавлять затримки на різних ділянках. Будемо вважати, що сервера зовсім не затримують пакети при обробці, так як насправді час на перенаправлення був б мізерно малим. Тому, час на доставку кожного пакету буде складатися з часу пересилань між вузлами мережі і часу очікування в чергах[8] . Оцінимо завантаження серверів у вихідному сценарії (рисунок 2).

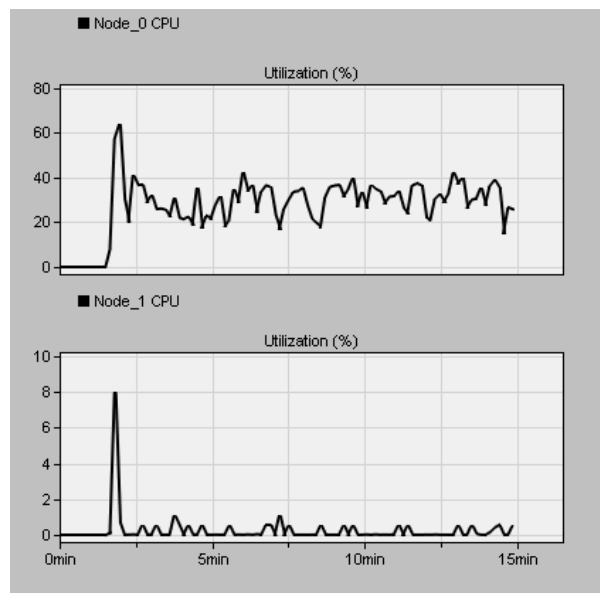

Рисунок 2 - Завантаження CPU для Node\_0 та Node\_1

Навантаження на Node\_0 в середньому складає 35%, максимальна відмітка склала 63%. Для Node\_1 результати склали 1% та 8% відповідно. З отриманих даних видно, що навантаження на Node\_1 не суттєве порівняно з Node\_0. З врахуванням наявності вільної розрахункової здатності, можна перенести всі операції на перший сервер, для цього переконфігуруємо список «Supported Services» для Node\_0.

Після прогону нового сценарію отримано результати, що відображені на рисунку 3.

З отриманих даних видно, що навантаження на сервер суттєво не зросло. Тому всі процеси переносимо на Node\_0, а сервер Node\_1 будемо використовувати в якості резервного.

Наступним параметром, який необхідно оцінити є навантаження на канал передачи даних (КПД) зі сторо-

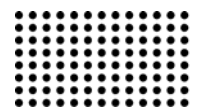

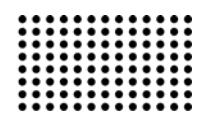

ни серверу Node\_0. Для мережі, що побудована за стандартом 10BaseT, в момент пікового навантаження спостерігаємо повне завантаження каналу на прийом і відповідно збільшення затримки до 1 с.

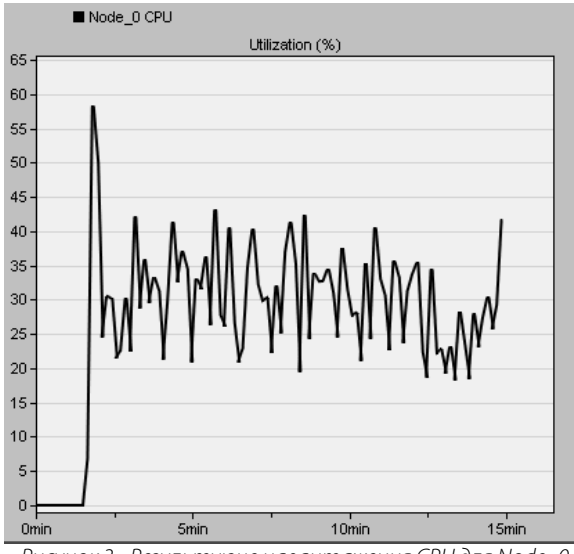

Рисунок 3 - Результуюче навантаження CPU для Node\_0

Для підвищення пропускної здатності мережі та зменшення затримок проведемо модернізацію моделі за стандартом 100BaseT та розширимо пропускну здатність каналу Internet до 30Мбіт/с.

З отриманих результатів видно, що час повного завантаження каналу зменшився з 5 до 2 хвилин, а час максимальної затримки зменшився до 0,35 с.

При збільшенні пропускної здатності каналу Internet до 45Мбит/с максимальна затримка зменшилась до 0,25 с, а час повного завантаження приблизно до 1 хв. Розширимо канал Internet до 100Мбит/с.

Очікувано, що при розширені каналу передачі даних до 100Мбіт/с зменшилась як максимальна затримка так і час повного пікового завантаження каналу. Об'єднані графіки навантаження на КПД представлені на рисунках 4 и 5. На основі аналізу отриманих результатів, можна зробити висновок, що оптимальною по відношенню затримка / вартість буде ширина каналу Internet в 45Мбіт/с.

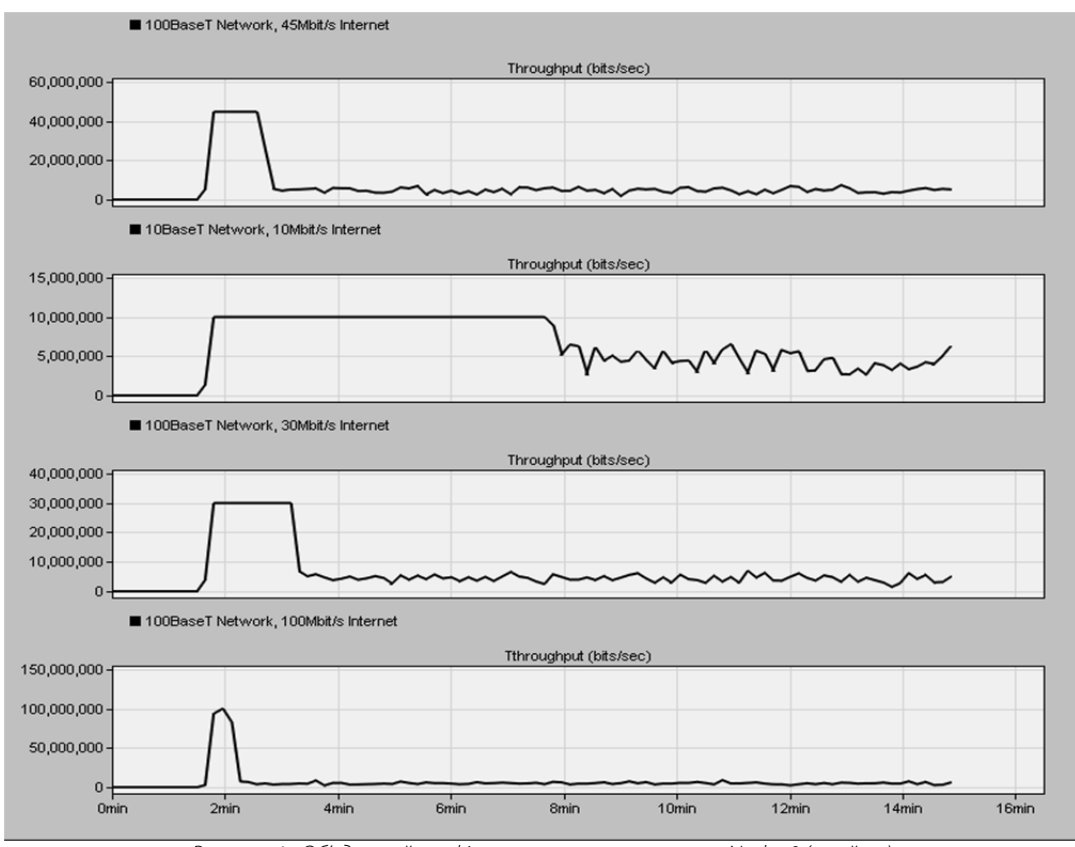

Рисунок 4 - Об'єднаний графік навантаження на порт Node\_0 (прийом)

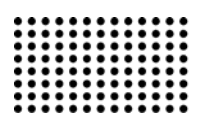

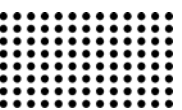

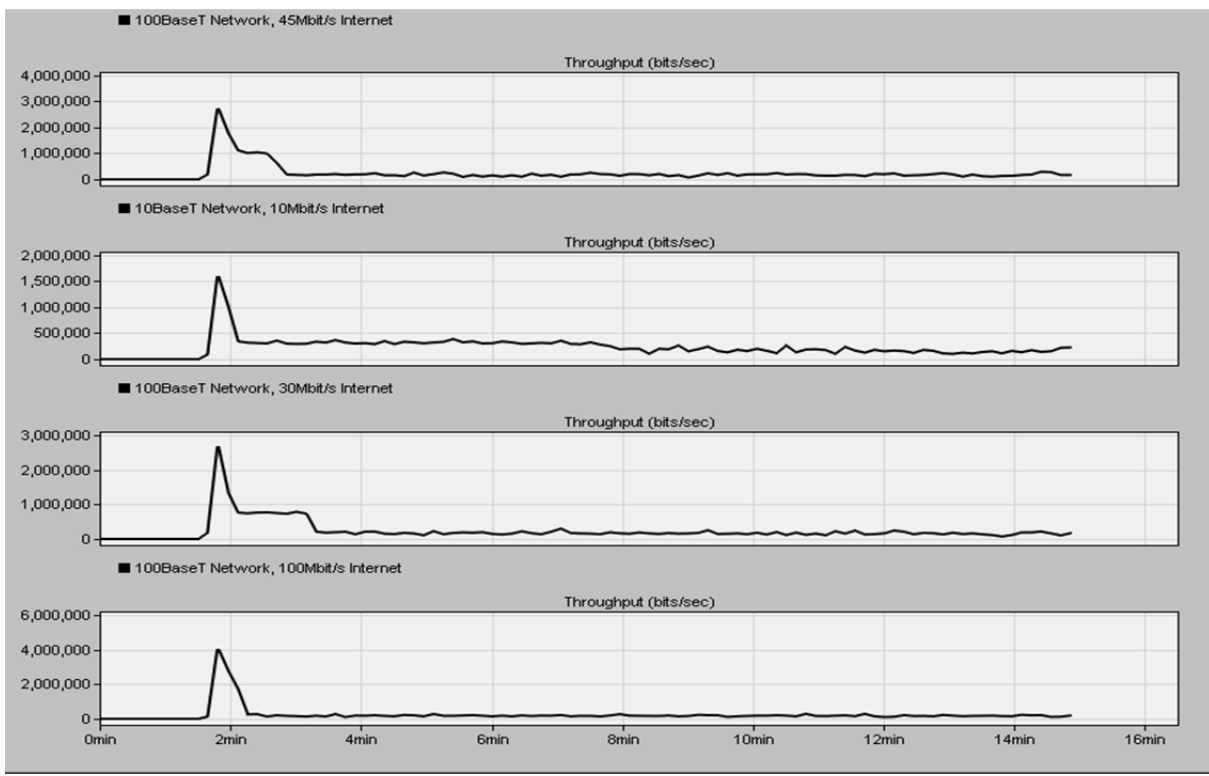

Рисунок 5 - Об'єднаний графік навантаження на порт Node\_0 (передача)

Аналогічним чином може бути проаналізуємо оптимальну пропускну здатність каналу Internet для кожного з відділень.

системи моделювання Riverbed Modeler. Досліджена пропускна здатність мережі, виконаної по стандартах 10Baset і 100Baset. Визначена ширина каналу Internet для оптимального співвідношення затримка/вартість.

### **ВИСНОВКИ**

Розроблена структура й виконане моделювання корпоративної комп'ютерної мережі з використанням

#### **ЛІТЕРАТУРА:**

- 1. Semyonov YU.A. Telekommunikacionnye tekhnologii. M.: GNC ITEHF. 2004. 532 s.
- 2. Olifer N.A., Olifer V.G. Sredstva analiza i optimizacii lokal'nyh setej. Centr informacionnyh tekhnologij, 1998. 261 s.
- 3. Veb-sajt Riverbed Modeler. [Elektronnij resurs]. Rezhim dostupu: https://www.riverbed.com/gb/products/steelcentral/steelcentralriverbed-modeler.html
- 4. Klaus Wehrle, James Gross. Modeling and Tools for Network Simulation. Hardcover: 2010, 256 p.
- 6. Kel'ton V., Lou A. Imitacionnoe modelirovanie. Klassika CS. 3-e izd. SPb.: Piter; Kiev: Izdatel'skaya gruppa BHV, 2004. 847 s.: il.
- 7. Sovetov B.YA., YAkovlev S.A. Modelirovanie sistem: Uchebnik dlya vuzov. 4- e izd., ster. M.: Vysshaya shkola, 2005. 343 s.: il.
- 8. Stolings V. Sovremennye komp'yuternye seti. SPb.: Piter, 2003. 783 s.: il.
- 9. Sistema modelirovaniya Opnet [EHlektronnyj resurs] : oficial'nyj sajt proizvoditelya. Rezhim dostupa : http://www.opnet.com.
- 10. Strogalev V. P., Tolkacheva I. O. Imitacionnoe modelirovanie. MGTU im. Baumana, 2008. 378 s.: il.
- 11. G. V. Trusov Vvedenie v matematicheskoe modelirovanie M.: Universitetskaya kniga, Logos, 2007. 354 s.: il

Рецензент: д.т.н., проф. В.Ф. Коваленко Херсонський національний технічний університет